# **BAB 2**

# **TINJAUAN PUSTAKA**

# **2.1 Penelitian Terdahulu**

Metode analisis pada penelitian ini merujuk pada penelitian yang dilakukan oleh Retno Maharesi (2002) dalam "Penjadwalan Proyek dengan Menggabungkan Metode PERT dan CPM", menyatakan bahwa problem penjadwalan aktivitas proyek dapat miminimalkan dengan memaksimalkan peggunaan informasi yang relevan untuk estimasi durasi waktu setiap kegiatan. Proses evaluasi dan review dilakukan melalui kontrol pada nilai probabilitas kesuksesan jadwal di setiap event yang rendah nilainya. Jika terjadi reevaluasi kegiatan atau waktu yang dijadwalkan, maka hasil dari metode CPM juga harus dievaluasi kembali. Volume pekerjaan yang harus dilakukan dalam implementasi penggabungan kedua metode (PERT dan CPM) ini sulit, namun dengan perkembangan teknologi komputasi diharapkan dapat dengan mudah diatasi.

Anggara Hayan (2005) dalam "Perencanaan dan pengendalian Proyek dengan Metode PERT-CPM : Studi Kasus Fly Over Ahmad Yani, Karawang", menemukan waktu optimal penyelesaian proyek fly over selama 184 hari dengan biaya Rp 700.375.000,-. Setelah dilakukan percepatan waktu dengan menggunakan jaringan kerja, umur proyek berkurang selama 43 hari. Percepatan waktu ini membuat umur proyek menjadi lebih efisien.

Penelitian terdahulu terhadap studi waktu optimal dilakukan oleh Leny Maharany dan Fajawati (2006) yang berjudul "Analisis Optimasi Percepatan Durasi Proyek dengan Metode *Least Cost Analysis*". Berdasarkan hasil analisis, dapat diketahui bahwa percepatan durasi pada pembangunan gedung laboratorium SD Model Kabupaten Kuningan adalah 42 hari atau 24% dari durasi normal dengan pengurangan total biaya proyek sebesar Rp 22.370.583,82 atau 1,20% dari total biaya proyek normal. Penelitian ini hanya membahas pembangunan gedung laboratorium saja yang berdasarkan hasil analisis biaya total proyek minimalnya sebesar Rp 1.838.118.605,86 dan durasi optimal 125 hari untuk lembur 4 jam dan 133 hari untuk lembur 2 jam dengan biaya proyek minimal Rp 1.837.688.612,02.

Penelitian dengan metode PERT dan CPM, dilakukan oleh Ari Sandyavitri (2008) dalam "Pengendalian Dampak Perubahan Desain Terhadap Waktu dan Biaya Pekerjaan Konstruksi". Pemendekan durasi dilakukan dengan empat alternatif cara, yaitu dengan cara lembur, kerja bergantian, penambahan tenaga kerja baru, dan dengan pemindahan sebagian tenaga kerja dari kegiatan lain. Metode pemendekan durasi dilakukan pada kegiatan-kegiatan di lintasan kritis. Berdasarkan hasil perhitungan, didapatkan peningkatan biaya sebesar Rp 65.509.817,- akibat pemendekan durasi pelaksanaan pekerjaan dari 68 hari menjadi 53 hari dengan alternatif kerja bergantian (shift).

Berbeda dengan penelitian yang dilakukan oleh Teguh Yudha Kusumah dan Silvia Kusuma Wardhani (2008) dalam "Optimasi Waktu dan Biaya pada Jaringan Kerja CPM dan PDM", proses crashing pada jaringan kerja CPM maupun PDM menghasilkan titik optimum yang sama yaitu pada 159 hari dengan total biaya Rp 7.456.529.283,90. Proses crashing dilakukan dengan tiga alternative cara, yaitu penambahan jam kerja, penambahan tenaga kerja, dan penambahan moulding (cetakan) untuk precast. Studi kasus pada penelitian ini adalah proyek pembangunan Rusunawa di Kabupaten Karanganyar yang direncanakan akan selesai dalam waktu 180 hari kerja dengan biaya yang diperlukan sebesar Rp 7.471.680.502,74.

Berikut perbandingan penelitian yang sekarang dan yang terdahulu akan dijelaskan dalam tabel dibawah.

| N <sub>0</sub> | <b>Peneliti</b>                              | Judul                                                                                                    | <b>Teknik</b><br><b>Analisis</b> | <b>Hasil Penelitian</b>                                                                                                    |
|----------------|----------------------------------------------|----------------------------------------------------------------------------------------------------|----------------------------------|----------------------------------------------------------------------------------------------------|
| $\mathbf{1}$   | Retno<br>Maharesi,<br>2002                   | Penjadwalan<br>Proyek dengan<br>Menggabungkan<br>Metode PERT dan<br><b>CPM</b>                                        | PERT,<br><b>CPM</b>              | Proses evaluasi dan review<br>dilakukan melalui kontrol pada<br>nilai probabilitas kesuksesan<br>jadwal di setiap event yang<br>rendah nilainya. Jika terjadi<br>reevaluasi kegiatan atau waktu<br>yang dijadwalkan, maka hasil dari<br>metode CPM juga harus dievaluasi<br>kembali. |
| $\overline{2}$ | Anggara<br>Hayan,<br>2005                    | Perencanaan dan<br>Pengendalian<br>Proyek dengan<br>Metode PERTCPM<br>Studi Kasus<br>Fly Over Ahmad<br>Yani, Karawang | PERT,<br><b>CPM</b>              | Waktu optimal penyelesaian<br>proyek fly over selama 184 hari<br>dengan biaya Rp 700.375.000,-.<br>Umur proyek berkurang selama 43<br>hari. Percepatan waktu ini<br>membuat umur proyek menjadi<br>lebih efisien.                                                                    |
| $\overline{3}$ | Leny<br>Maharany<br>dan<br>Fajawati,<br>2006 | Analisis Optimasi<br>Percepatan Durasi<br>Proyek dengan<br><b>Metode Least Cost</b><br>Analysis                       | Least<br>Cost<br>Analysis        | Percepatan durasi pada<br>pembangunan gedung<br>laboratorium SD Model<br>Kabupaten Kuningan adalah 42<br>hari atau 24% dari durasi normal<br>dengan pengurangan total biaya<br>proyek sebesar Rp 22.370.583,82<br>atau 1,20% dari total biaya proyek<br>normal.                      |

**Tabel 2.1 Penelitian Terdahulu**

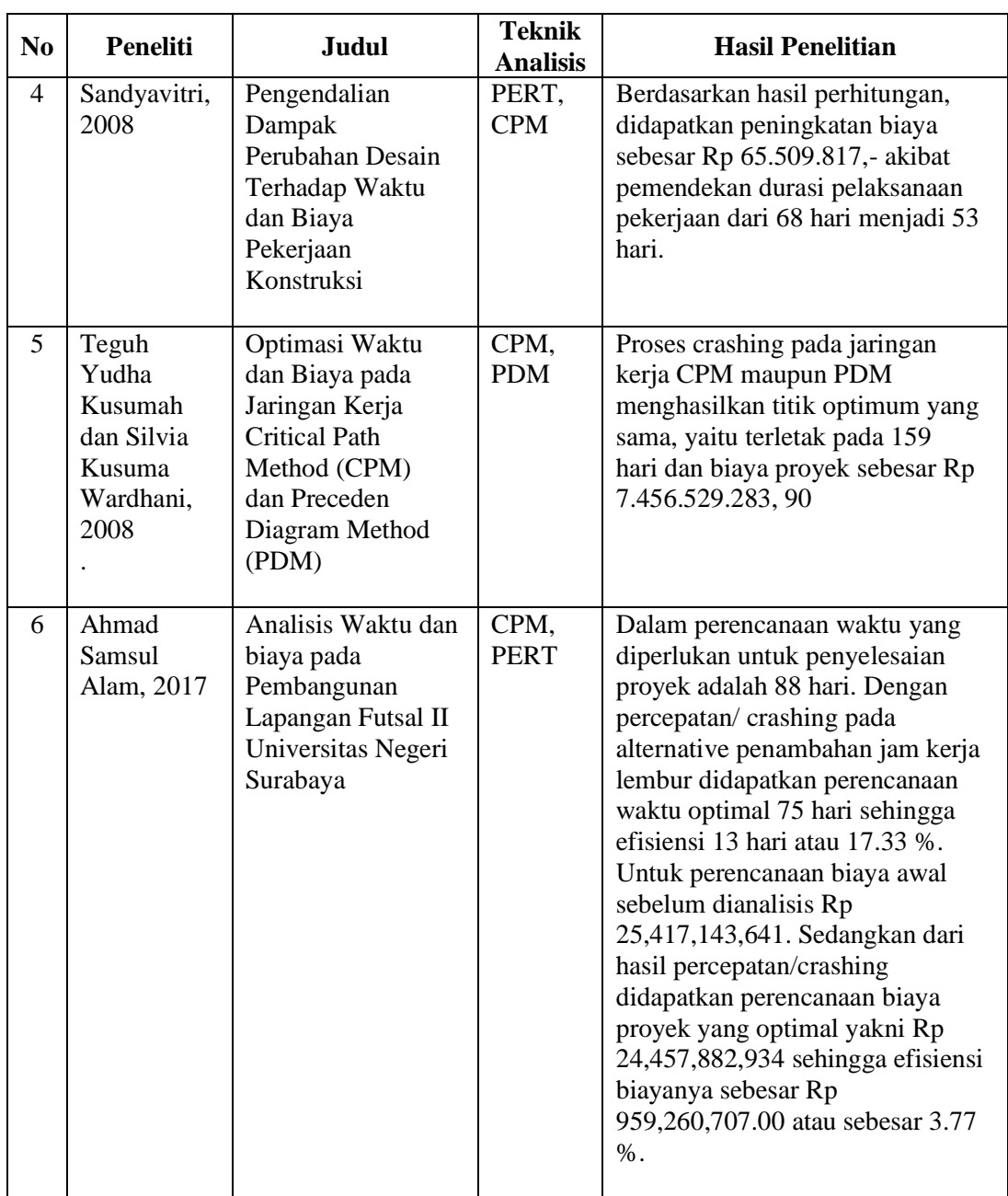

Sumber: Dari berbagai penelitian terdahulu

# **2.2 Manajemen Waktu**

Menurut Claugh dan Sears (1991) dalam Ardani (2009) manajemen waktu adalah proses perencanaan, penyusunan dan pengendalian jadwal *(schedule)*  aktivitas proyek yang dilakukan secara terperinci agar dapat diselesaikan tepat pada waktu yang telah ditentukan. Sedangkan menurut Mingus (2004) manajemen waktu mencakup penyusunan atau perbaikan struktur perincian kerja, yang menentukan hubungan saling ketergantungan di antara tugas tugas proyek, memperkirakan usaha dan durasi aktivitas, dan menyusun jadwal proyek.

Dari kedua pengertian di atas dapat disimpulkan bahwa manajemen waktu adalah usaha untuk memanfaatkan waktu dalam perencanaan, penyusunan dan pengendalian jadwal untuk melakukan aktivitas tertentu yang mana telah ditentukan target penyelesaian suatu aktivitas pekerjaan yang secara sadar digunakan untuk melakukan kontrol atas jumlah waktu yang dihabiskan untuk menyelesaikan aktivitas tersebut.

Menurut Claugh dan Sears (1991) dalam Ardani (2009) untuk mengontrol aktivitas proyek setiap harinya maka diperlukan penjadwalan yang baik dan selaras dengan durasi yang sudah ditetapkan. Adapun aspek-aspek manajemen waktu yaitu menentukan penjadwalan proyek, mengukur dan membuat laporan dari kemajuan proyek, membandingkan penjadwalan dengan kemajuan proyek sebenarnya di lapangan. Menentukan akibat yang ditimbulkan oleh perbandingan jadwal dengan kemajuan di lapangan pada akhir penyelesaian proyek, merencanakan penanganan untuk mengatasi akibat tersebut, yang terakhir memperbaharui kembali penjadwalan proyek.

Menurut Mockler (1972) dalam Setiawan (2009) menyatakan bahwa pengendalian proyek adalah usaha yang sistematis untuk menentukan standar agar sesuai dengan sasaran perencanaan, merancang sistem informasi, membandingkan pelaksanaan dengan standar, menganalisis kemungkinan penyimpangan, kemudian melakukan tindakan koreksi untuk pembetulan yang diperlukan agar sumber daya menjadi efektif dan efisien. Sedangkan menurut Mingus (2004) pengendalian proyek adalah proses untuk pelaksanaan pengontrolan proyek dari awal hingga akhir pelaksanaan, juga dipakai dalam perencanaan untuk mendapatkan komitmen pada proses control dari kegiatan.

Dari ketiga definisi di atas dapat disimpulkan bahwa pengendalian proyek merupakan pengontrolan pelaksanaan proyek dari awal hingga selesai dengan mengevaluasi pekerjaan agar tidak terjadi keterlambatan.

Pelaksanaan manajemen waktu proyek konstruksi banyak mengalami kendala yang menyebabkan pelaksanaannya tidak sesuai dengan perencanaan. Adapun kendala-kendala tersebut menurut Ardani (2009) adalah kesulitan untuk mendapatkan pihak-pihak yang komitmen terhadap *schedule* seperti supliyer, subkontraktor dan mandor (pengawas). Beberapa kendala lainnya yaitu seperti kurang lengkapnya desain gambar dan koordinasi serta komunikasi di lapangan yang kurang baik.

Selain itu juga kendala yang sering ditemui di lapangan yaitu sumber daya yang dikenal dengan 5 M, yakni *Man* contohnya tenaga kerja yang kurang ahli dalam melakukan *monitoring* di lapangan; *Money* misalnya pembayaran dari pihak *owner* kepada kontraktor yang terlambat; *Materials* contoh terlambatnya pemasokan material ke lokasi proyek; *Machine* yakni peralatan yang digunakan tidak memenuhi standar kerja; *Method* misalnya dalam pelaksanaan pekerjaan di lapangan menggunakan metode yang kurang tepat.

# **2.3 Perencanaan dan Penjadwalan Proyek**

Menurut Husen (2009) perencanaan *(planning)* adalah suatu tahapan untuk menyiapkan segala program teknis dan administratif agar dapat diimplementasikan dalam pelaksanaan manajemen proyek. Perencanaan merupakan penyusunan suatu konsep secara menyeluruh yang digunakan untuk memprediksi pekerjaan yang harus dilakukan dikemudian hari dalam kegiatan manajemen proyek. Sedangkan penjadwalan merupakan pengalokasian waktu yang tersedia untuk melaksanakan aktivitas pekerjaan dalam rangka menyelesaikan suatu proyek hingga mencapai hasil optimal dengan mempertimbangkan keterbatasan yang ada.

Sedangkan menurut Clough dan Sears (1991) dalam Ardani (2009) penjadwalan proyek adalah urutan waktu kegiatan proyek yang berguna sebagai pokok garis pedoman pada saat proyek dilaksanakan. Menurut Muhtadi (2009) menyatakan bahwa penjadwalan adalah proses mengurutkan tugas/ jenis-jenis pekerjaan dalam rangkaian aktivitas yang akan dilaksanakan. Menurut Martha dkk (2007) penjadwalan adalah penentuan kapan aktivitas dimulai, ditunda dan diselesaikan, sehingga pembiayaan dan pemakaian sumber daya bisa disesuaikan waktunya menurut kebutuhan yang telah ditentukan.

Dari keempat definisi tersebut dapat disimpulkan bahwa penjadwalan merupakan penentuan urutan kegiatan proyek dari mulai hingga selesai dengan mempertimbangkan keterbatasan dalam pelaksanaan.

#### **2.4 Rencana Anggaran Biaya Proyek**

Rencana Anggaran Biaya (RAB) adalah prakiraan biaya material, biaya upah, dan biaya lain-lain yang dibutuhkan untuk mendirikan suatu bangunan. RAB diperlukan sebagai pedoman pembangunan agar proses pembangunan tersebut berjalan secara efektif dan efisien. Penyusunan RAB yang buruk akan berimbas pada penggunaan dana yang tidak tepat dan mengacaukan jalannya pembangunan.

Berikut ini pengertian Rencana Anggaran Biaya (RAB) menurut para ahli di antaranya :

- Bachtiar Ibrahim, RAB adalah perhitungan banyaknya biaya yang diperlukan untuk bahan dan upah serta biaya-biaya lain yang berhubungan dengan pelaksanaan bangunan atau proyek tersebut.
- John W. Niron, rencana adalah himpunan planning termasuk detail dan tata cara pelaksanaan pembuatan sebuah bangunan, anggaran adalah perhitungan biaya berdasarkan gambar bestek (gambar rencana) pada suatu bangunan, dan biaya adalah besarnya pengeluaran yang ada hubungannya dengan borongan yang tercantum dalam persyaratan yang ada.
- J. A. Mukomoko, RAB adalah perkiraan nilai uang dari suatu kegiatan (proyek) yang telah memperhitungkan gambar-gambar bestek serta rencana kerja, daftar upah, daftar harga bahan, buku analisis, daftar susunan rencana biaya, serta daftar jumlah tiap jenis pekerjaan.
- Ir. A. Soedradjat Sastraatmadja RAB dapat dibagi menjadi dua macam yaitu rencana anggaran terperinci dan rencana anggaran biaya kasar.

- Sugeng Djojowirono, RAB adalah perkiraan biaya yang diperlukan untuk setiap pekerjaan dalam suatu proyek konstruksi sehingga akan diperoleh biaya total yang diperlukan untuk menyelesaikan suatu proyek.

Ada beberapa jabatan pekerjaan yang berhubungan dengan pembuatan susunan RAB proyek bangunan. Yang pertama adalah *quantity surveyor* yaitu orang-orang yang bertugas menghitung volume masing-masing struktur bangunan secara tepat. Kemudian dikenal pula *cost control* yakni mereka yang bertanggung jawab menyusun RAB dan mengendalikan biaya pembangunan.

Pada dasarnya, terdapat 5 fungsi utama dari Rencana Anggaran Biaya pendirian [bangunan,](http://arafuru.com/) antara lain :

- 1. RAB sebagai penetap jumlah biaya masing-masing bidang pekerjaan pada proses pendirian suatu bangunan. RAB memuat biaya-biaya secara terperinci yang meliputi pengadaan bahan bangunan, upah pekerja, serta biaya lain-lain seperti biaya perijinan dan biaya sarana prasarana.
- 2. RAB sebagai penentu total kebutuhan material bahan bangunan yang diperlukan. Penghitungan kebutuhan material ini didasarkan pada pengukuran volume pembuatan struktur bangunan.
- 3. RAB sebagai dasar pemilihan tenaga kerja yang digunakan. RAB menggambarkan pekerjaan-pekerjaan konstruksi yang akan dilakukan dan tenaga kerja yang dibutuhkan untuk melakukan pekerjaan tersebut.
- 4. RAB sebagai penentu peralatan yang dipakai untuk mendukung kelancaran pembangunan konstruksi. RAB juga memutuskan apakah peralatan tersebut perlu dibeli atau cukup disewa.

5. RAB sebagai pemantau penghematan kegiatan pelaksanaan pembangunan. Dari RAB juga dapat diketahui model pengeluaran anggaran biaya yang menghasilkan keuntungan.

Untuk proyek pembuatan bangunan yang akan dijual kembali, dari RAB juga bisa diketahui modal awal yang perlu dikeluarkan. Selanjutnya kita dapat menentukan berapa harga jual yang pantas dipatok untuk penjualan bangunanbangunan tersebut. Namun tentu harga jual ini juga harus memperhatikan faktorfaktor lain seperti lokasi, desain, fasilitas, dan sebagainya.

Pengertian-pengertian Rencana Anggaran Biaya di atas menghasilkan kesimpulan bahwa RAB merupakan hasil perkalian antara volume suatu item pekerjaan dengan harga satuannya atau dirumuskan **RAB = ∑ [(volume) x Harga Satuan Pekerjaan]**. Sedangkan untuk melakukan suatu item pekerjaan pembangunan dibutuhkan biaya langsung dan biaya tidak langsung. Biaya langsung meliputi material, upah, dan peralatan, sedangkan biaya tidak langsung meliputi overhead, provit, dan tax. Berikut penjelasannya!

- Biaya langsung (direct cost) adalah biaya tetap yang berhubungan langsung dengan hasil akhir konstruksi suatu bangunan. Biaya langsung terdiri dari biaya bahan material, biaya upah pekerja, dan biaya peralatan.
- Biaya tidak langsung (indirect cost) adalah biaya yang tidak mempengaruhi hasil akhir konstruksi suatu bangunan tetapi merupakan nominal yang diambil karena adanya pelaksanaan pembangunan. Biaya tidak langsung terdiri dari overhead/biaya lain, profit/biaya keuntungan, dan tax/biaya pajak.

RAB dalam pekerjaan banyak digunakan oleh kontraktor, konsultan pengawas atau konsultan perencana untuk mengatur jalanya proyek pembangunan. jadi bagi yang kebetulan mahir dalam membuatnya dan bersedia berbagai tentang ilmu penjadwalan proyek ini sehingga bisa bermanfaat bagi yang sedang membutuhkan dan mencari network planning. Terdapat istilah yang sama dengan RAB yaitu RAP. Pengertian RAP adalah rencana anggaran biaya proyek pembangunan yang dibuat kontraktor untuk memperkirakan berapa sebenarnya biaya sesungguhnya yang dibutuhkan untuk menyelesaikan suatu kontrak kerja proyek konstruksi, sedangkan RAB adalah rencana anggaran biaya bangunan yang dibuat oleh konsultan perencana sebagai dasar untuk melakukan kontrak kerja konstruksi. jadi dari pengertian tersebut bisa kita lihat bahwa selisih antara RAP dan RAB merupakan gambaran awal untuk memperkirakan laba rugi perusahaan kontraktor. jadi fungsi RAP itu sangat penting dalam menunjang keberhasilan sebuah proyek konstruks. Berikut ini macam-macam fungsi lainya. Fungsi RAP ( rencana anggaran biaya pembangunan ) yaitu:

- 1. Sebagai pedoman general kontraktor untuk melakukan perjanjian kontrak dengan sub kontraktor atau pemborong.
- 2. Sebagai acuan untuk negoisasi harga antara general kontraktor dengan mandor atau subkontraktor.
- 3. Untuk mengetahui perkiraan keuntungan atau kerugian yang akan dialami jika menggunakan suatu metode kerja.
- 4. Jika ternyata diperkirakan rugi maka kontraktor bisa mencari jalan agar tetap untung.
- 5. Sebagai dasar untuk membuat jadwal pendatangan material dan tenaga kerja.
- 6. Sebagai bahan laporan proyek kepada perusahaan pada kontraktor besar yang mempunyai banyak proyek.
- 7. Sebagai bahan pertimbangan untuk menentukan langkah manejemen terbaik agar kontraktor untung dan pemilik proyek senang.
- 8. Untuk membuat kurva s, namun jadwal ini biasanya dibuat khusus untuk keperluan kontraktor, sedangkan untuk laporan ke konsultan pengawas atau pemilik proyek tetap berpedoman pada RAB .

Cara menghitung RAP rencana anggaran biaya proyek pembangunan pada prinsipnya sama seperti ketika menghitung RAB, hanya saja data-data yang digunakan merupakan rahasia perusahaan kontraktor seperti analisa harga satuan, harga bahan bangunan, harga upah tenaga kerja. data-data tersebut bisa dibuat dari hasil penelitian serta pengalaman selama mengerjakan proyek konstruksi. kontraktor yang bagus biasanya membuat standar khusus untuk menghitungnya dan tidak memberitahukan secara umum, atau istilahnya merupakan rahasia dapur perusahaan. Format perhitunganya juga mengikuti standar perusahaan masingmasing. bisa dibilang bahwa disinilah sumber perbedaan harga borongan yang ditawarkan perusahaan sehingga bisa menjadi daya saing dalam dunia usaha kontraktor bangunan untuk memenangkan persaingan bisnis.

# **2.5** *Critical Path Method* (**CPM)**

Menurut Levin dan Kirkpatrick (1972), metode Jalur Kritis (*Critical Path Method - CPM*), yakni metode untuk merencanakan dan mengawasi proyekproyek merupakan sistem yang paling banyak dipergunakan diantara semua sistem lain yang memakai prinsip pembentukan jaringan. Dengan CPM, jumlah waktu yang dibutuhkan untuk menyelesaikan berbagai tahap suatu proyek dianggap diketahui dengan pasti, demikian pula hubungan antara sumber yang digunakan dan waktu yang diperlukan untuk menyelesaikan proyek. CPM adalah model manajemen proyek yang mengutamakan biaya sebagai objek yang dianalisis (Siswanto, 2007). CPM merupakan analisa jaringan kerja yang berusaha mengoptimalkan biaya total proyek melalui pengurangan atau percepatan waktu penyelesaian total proyek.

Pada metode CPM terdapat dua buah perkiraan waktu dan biaya untuk setiap kegiatan yang terdapat dalam jaringan. Kedua perkiraan tersebut adalah perkiraan waktu penyelesaian dan biaya yang sifatnya normal *(normal estomate)* dan perkiraan waktu penyelesaian dan biaya yang sifatnya dpercepat *(crash estimate)*. Dalam menentukan perkiraan waktu penyelesaian akan dikenal istilah **jalur kritis**, jalur yang memiliki rangkaian-rangkaian kegiatan dengan total jumlah waktu **terlama** dan waktu penyelesaian proyek yang tercepat. Sehingga dapat dikatakan bahwa jalur kritis berisikan kegiatan-kegiatan kritis dari awal sampai akhir jalur. Seorang manajer proyek harus mampu mengidentifikasi jalur kritis dengan baik, sebab pda jalur ini terdapat kegiatan yang jika pelaksanaannya terlambat maka akan mengakibatkan keterlambatan seluruh proyek. Dalam sebuah jaringan kerja dapat saja terdiri dari beberapa jalur kritis.

# **2.5.1. Menentukan Waktu Penyelesaian**

Dalam melakukan perhitungan penentuan waktu penyelesaian digunakan beberapa terminologi dasar berikut:

a) E *(earliest event occurence time* )

Saat tercepat terjadinya suatu peristiwa.

L *(Latest event occurence time)*

Saat paling lambat yang masih diperbolehkan bagi suatu peristiwa terjadi.

b) ES *(earliest activity start time)*

Waktu Mulai paling awal suatu kegiatan. Bila waktu mulai dinyatakan dalam jam, maka waktu ini adalah jam paling awal kegiatan dimulai.

c) EF *(earliest activity finish time)*

Waktu Selesai paling awal suatu kegiatan.

 $EF$  suatu kegiatan terdahulu =  $ES$  kegiatan berikutnya

d) LS *(latest activity start time)*

Waktu paling lambat kegiatan boleh dimulai tanpa memperlambat proyek secara keseluruhan.

e) LF *(latest activity finish time)*

Waktu paling lambat kegiatan diselesaikan tanpa memperlambat penyelesaian proyek.

f) t *(activity duration time)*

Kurun waktu yang diperlukan untuk suatu kegiatan (hari, minggu, bulan).

#### **2.5.2. Cara perhitungan**

Dalam perhitungan waktu juga digunakan tiga asumsi dasar yaitu: Pertama, proyek hanya memiliki satu *initial event* (start) dan satu *terminal event* (finish). Kedua, saat tercepat terjadinya *initial event* adalah hari ke-nol. Ketiga, saat paling lambat terjadinya *terminal event* adalah LS = ES.

Adapun cara perhitungan dalam menentukan waktu penyelesaian terdiri dari dua tahap, yaitu perhitungan maju *(forward computation)* dan perhitungan mundur *(backward computation)*.

- 1. Hitungan Maju. Dimulai dari Start *(initial event)* menuju Finish *(terminal event)*  untuk menghitung waktu penyelesaian tercepat suatu kegiatan (EF), waktu tercepat terjadinya kegiatan (ES) dan saat paling cepat dimulainya suatu peristiwa (E)
- 2. Hitungan Mundur. Dimulai dari Finish menuju Start untuk mengidentifikasi saat paling lambat terjadinya suatu kegiatan (LF), waktu paling lambat terjadinya suatu kegiatan (LS) dan saat paling lambat suatu peristiwa terjadi (L).

Apabila kedua perhitungan tersebut telah selesai maka dapat diperoleh nilai *Slack* **atau** *Float* yang merupakan sejumlah kelonggaran waktu dan elastisitas dalam sebuah jaringan kerja. Dimana, terdapat dua macam jenis *Slack* yaitu *Total Slack* dan *Free Slack.* Untuk melakukan perhitungan maju dan mundur maka lingkaran atau *event* dibagi menjadi tiga bagian yaitu:

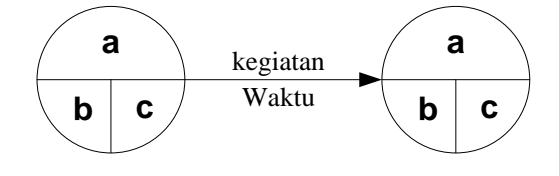

**Gambar 2.1. Lingkaran Even** 

Keterangan:

- a = ruang untuk nomor *event*
- b = ruang untuk menunjukkan waktu paling cepat terjadinya *event* (E) dan kegiatan (ES) yang merupakan hasil perhitungan maju
- c = ruang untuk menunjukkan waktu paling lambat terjadinya *event* (L) dan kegiatan yang merupakan hasil perhitungan mundur

Untuk lebih jelasnya dalam melakukan perhitungan maju dan perhitungan mundur dalam sebuah jaringan kerja diberikan ilustrasi sebagai berikut.

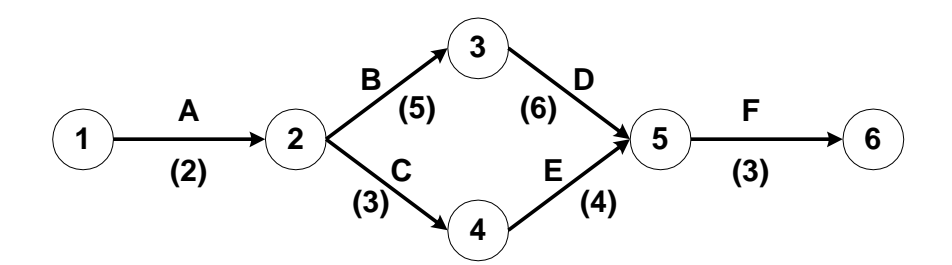

**Gambar 2.2 Contoh Jaringan Kerja**

Dalam menghitung jumlah waktu penyelesaian proyek dan *Total Slack*-nya adalah sebagai berikut :

1) Untuk perhitungan maju

Aturan pertama adalah kecuali kegiatan awal, maka suatu kegiatan baru dapat dimulai bila kegiatan yang mendahuluinya *(predecessor)* telah selesai.

$$
E(1) = 0
$$

Aturan kedua adalah waktu selesai paling awal suatu kegiatan sama dengan waktu mulai paling awal, ditambah dengan kurun waktu kegiatan yang mendahuluinya.

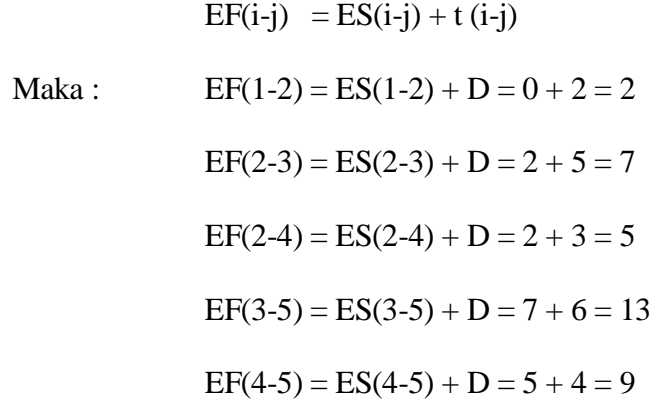

Aturan ketiga bila suatu kegiatan memiliki dua atau lebih kegiatankegiatan terdahulu yang menggabung, maka waktu mulai paling awal (ES) kegiatan tersebut adalah sama dengan waktu selesai paling awal (EF) yang terbesar dari kegiatan terdahulu. Misalnya:

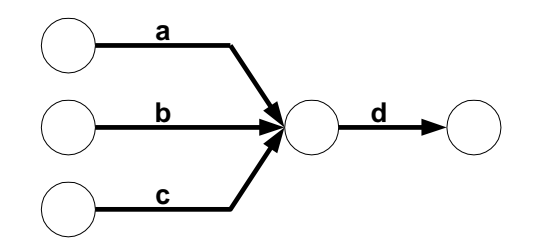

**Gambar 2.3 Contoh Jaringan Kerja Gabungan Menuju Waktu Awal Suatu Kegiatan**

Bila  $EF(c) > EF(b) > EF(a)$ , maka  $ES(d) = EF(c)$ 

Maka  $EF(5-6) = EF(4-5) + D = 13 + 3 = 16$ 

| Kegiatan                    |   | Kurun Waktu (Hari) | PALING AWAL |              |  |  |
|-----------------------------|---|--------------------|-------------|--------------|--|--|
|                             |   |                    | Mulai (ES)  | Selesai (EF) |  |  |
|                             |   |                    |             |              |  |  |
|                             | 2 |                    |             |              |  |  |
|                             | 3 |                    |             |              |  |  |
| $\mathcal{D}_{\mathcal{A}}$ |   |                    |             |              |  |  |
| 3                           |   |                    |             |              |  |  |
|                             |   |                    |             |              |  |  |
|                             |   |                    |             |              |  |  |
| Cumbor Doto Olahan          |   |                    |             |              |  |  |

**Tabel 2.2 Hasil Perhitungan Maju Mendapatkan EF**

Sumber: Data Olahan

Dari perhitungan pada tabel di atas diperoleh waktu penyelesaian proyek adalah selama 16 minggu

# 2) Untuk perhitungan mundur

Aturan keempat, waktu mulai paling akhir suatu kegiatan sama dengan waktu selesai paling akhir dikurangi kurun waktu berlangsungnya kegiatan yang bersangkutan.

```
LS(i-i) = LF(i-i) - tMaka LS(5-6) = EF(5-6) - D = 16 - 3 = 13LS(4-5) = EF(4-5) - D = 13 - 4 = 9LS(3-5) = EF(3-5) - D = 13 - 6 = 7LS(2-4) = EF(2-4) - D = 9 - 3 = 6LS(2-3) = EF(2-3) - D = 7 - 5 = 2
```
Aturan kelima, apabila suatu kegiatan terpecah menjadi 2 kegiatan atau lebih, maka waktu paling akhir (LF) kegiatan tersebut sama dengan waktu mulai paling akhir (LS) kegiatan berikutnya yang terkecil.

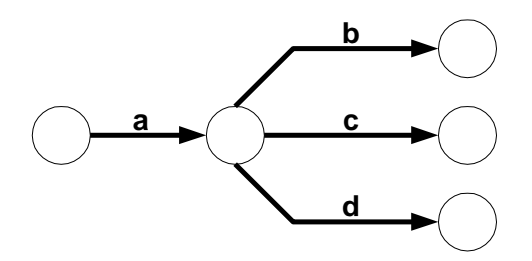

# **Gambar 2.4 Contoh Jaringan Kerja Awal Suatu Kegiatan Menuju Gabungan di kegiatan Selanjutnya**

Jika  $LS(b) < LS(c) < LS(d)$  maka  $LF(a) = LS(b)$ 

Sehingga LF(1-2) = LS(2-3) = 2 dan LS(1-2) = EF(1-2) – D =  $2-2=0$ 

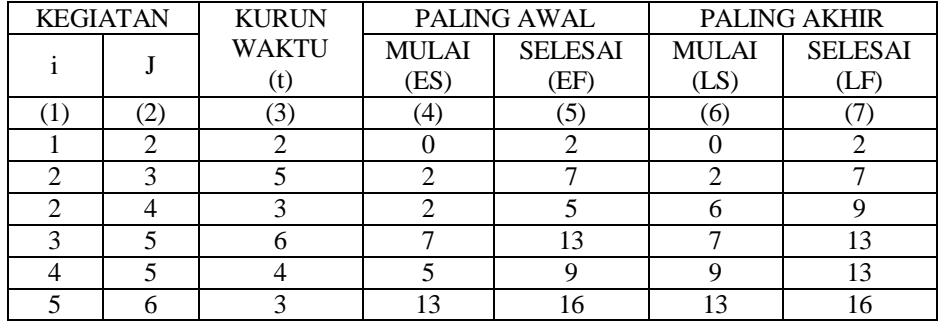

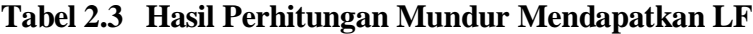

Sumber: Data Olahan

# 3) Perhitungan Slack atau Float

Aturan keenam, Slack Time atau Total Slack (TS) = LS – ES atau LF – EF

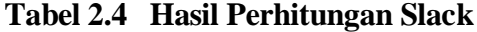

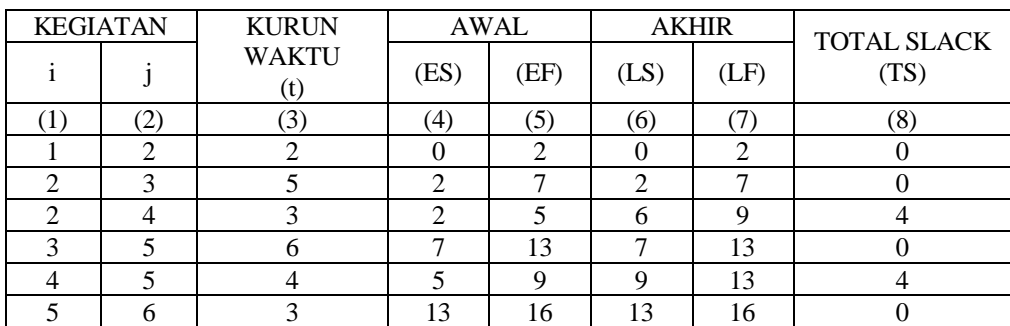

Sumber: Data Olahan

Selanjutnya ada ilustrasi yang berikutnya. Kebanyakan perusahaan gagal untuk memasuki pasar *notebook*. Anggaplah perusahan Anda percaya bahwa pada 5 tahun yang akan datang permintaan pasar akan *notebook* meningkat. Kegagalan pasar menurut Anda dipengaruhi oleh desain yang tidak sesuai dengan kebutuhan konsumen. Mereka menginginkan sebuah *notebook* yang sangat ringan, ukurannya standard dimana tidak lebih dari 5 inci x 9,5 inci x 1 inci dengan berat tidak lebih dari 15 ons dengan LCD, mikro *disk drive*, dan *ethernet port*.

Manajer optimis akan berjaya pada pasar ini sehingga membentuk suatu tim untuk mendesain, mengembangkan dan memproduksi *notebook* yang akan berhasil di pasaran kurang dari 1 tahun. Dengan demikian, tim menargetkan akan membuat *prototype*-nya dalam waktu 35 minggu. Anda ditunjuk sebagai ketua pelaksana dalam tim tersebut dan Anda diminta untuk membuat jaringan kerjanya serta menentukan jalur kritis, aktivitas kritisnya, *Total Slack* dan *Free Slack*-nya.

Dalam masalah ini untuk menjawab pertanyaan diatas memerlukan langkahlangkah dibawah ini. Langkah pertama yang harus dilakukan adalah engidentifikasi kegiatan yang harus dilakukan dalam membuat prototype sampai pelaporan kepada manajer. Tabel di bawah ini merupakan daftar kegiatan berdasarkan urutannya.

| Kode<br>Kegiatan            | Deskripsi Kegiatan                                | Waktu<br>(minggu) | Kegiatan<br>Mendahului |
|-----------------------------|---------------------------------------------------|-------------------|------------------------|
| A                           | Mendesain Notebook                                | 21                |                        |
| B                           | <b>Membuat Prototype</b>                          |                   |                        |
| $\mathcal{C}_{\mathcal{C}}$ | Mengevaluasi peralatan                            |                   | A                      |
|                             | Uji Prototype                                     |                   | В                      |
| E                           | Menulis laporan evaluasi peralatan                |                   | C.D                    |
| F                           | Menulis laporan mengenai metode<br>yang digunakan | 8                 | C,D                    |
|                             | Menulis final report                              |                   | E, F                   |

**Tabel 2.5 Daftar Kegiatan Proyek Desain Notebook**

Sumber: Data Olahan

Bentuk jaringan kerja pada tabel proyek desain beserta perhitungannya adalah sebagai berikut:

1) Untuk perhitungan maju

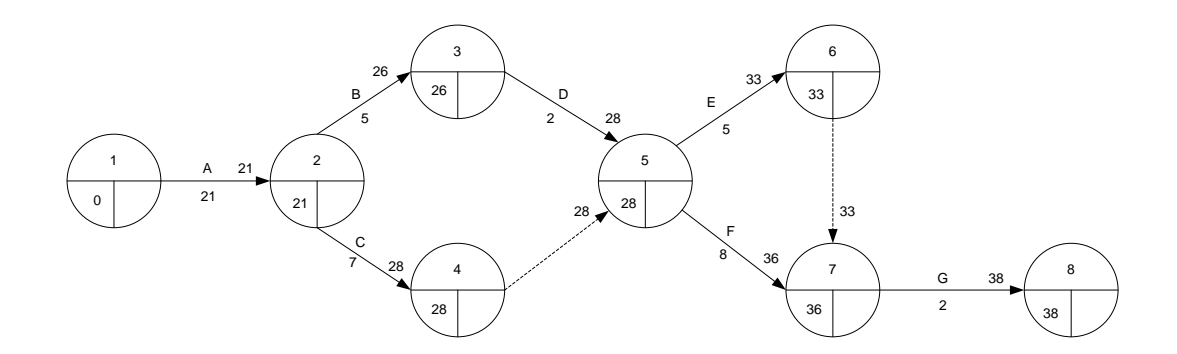

**Gambar 2.5. Contoh Jaringan Kerja Kegiatan Pada Perhitungan Maju**

Dari hasil perhitungan maju diperoleh waktu penyelesaian tercepat adalah 36 minggu yaitu bisa diartikan melebihi target yang ditentukan.

2) Untuk perhitungan Mundur

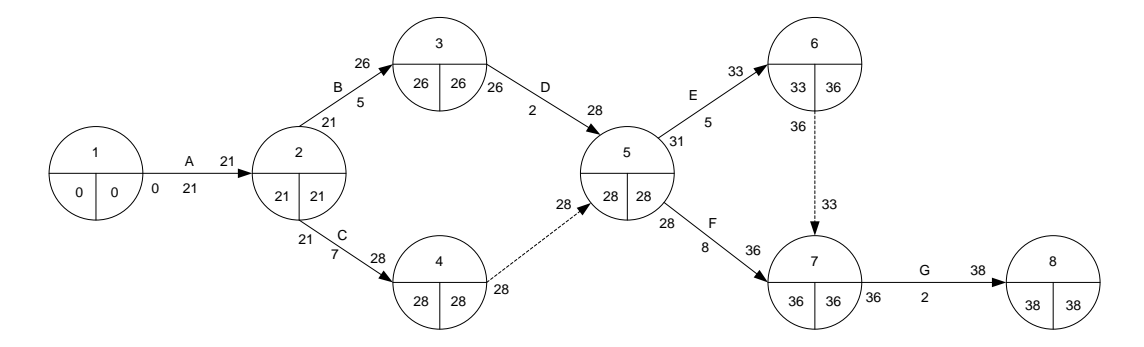

**Gambar 2.6. Contoh Jaringan Kerja Kegiatan Pada Perhitungan Mundur** 

Dari perhitungan mundur pada jaringan kerja diatas dapat diidentifikasi waktu *Total slack*, yaitu:

$$
TS = LS - ES
$$
 atau LF – EF

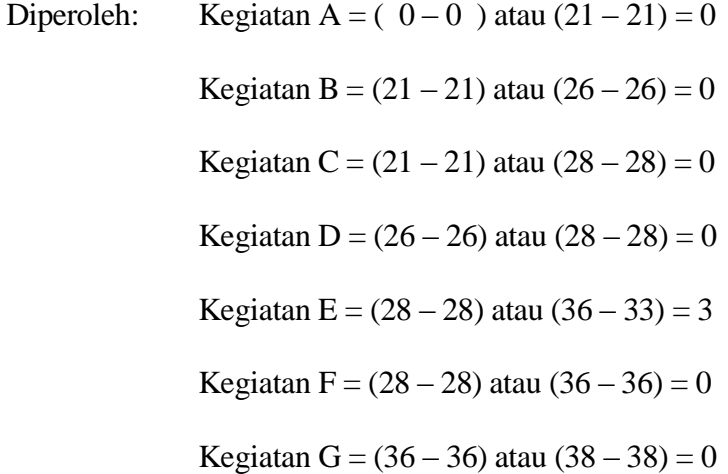

Untuk mengidentifikasi *Free Slack* dari suatu kegiatan adalah sama dengan waktu mulai paling awal (ES<sub>2</sub>) dari kegiatan berikutnya dikurangi waktu mulai kegiatan yang dimaksud  $(ES_1)$  dikurangi kurun waktu kegiatan yang dimaksud  $(t_1)$ . Lihat gambar berikut:

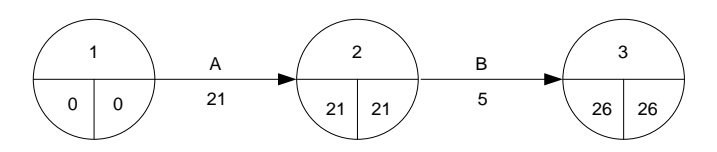

**Gambar 2.7. Contoh Jaringan Kerja Sederhana Untuk Pencarian** *Float*

Kegiatan A(1-2) dan kegiatan B(2-3), maka Float bebas Kegiatan A adalah:

$$
FF_A = ES_B - ES_A - t_A \rightarrow FF_A = 21 - 0 - 21 = 0
$$

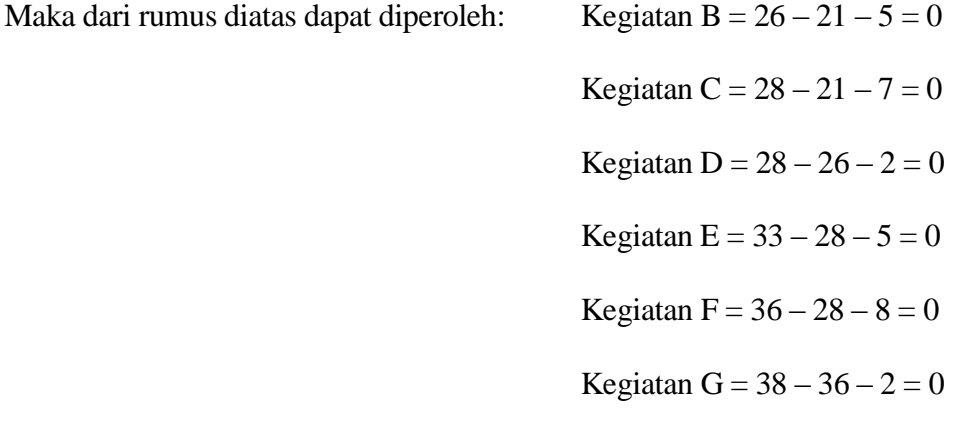

Suatu kegiatan yang memiliki kelonggaran atau *slack* dikatakan kegiatan kritis, berarti kegiatan kritis mempunyai *Total Slack = Free Slack* = 0. Pada kasus di atas diperoleh kegiatan kritis adalah  $A - B - C - D - F - G$ . Sedangkan yang dimaksud lintasan kritis *(critical path*) adalah lintasan dari *start* sampai dengan *finish* yang terdiri dari rangkaian kegiatan-kegiatan kritis. Adapun lintasan kritis pada ilustrasi ini adalah  $1 - 2 - 3 - 5 - 7 - 8$  dan  $1 - 2 - 4 - 5 - 7 - 8$ .

# **2.5.3. Penentuan Biaya Dalam CPM**

Selain CPM dapat digunakan untuk menentukan waktu paling cepat sebuah proyek dapat terselesaikan dan mengidentifikasi waktu kelonggaran *(Slack)* paling lambat sebuah kegiatan dapat dimulai tanpa menghambat jadwal proyek keseluruhan, metode ini juga mampu melakukan analisis terhadap sumber daya yang dipakai dalam proyek (biaya) agar jadwal yang dihasilkan akan jauh lebih optimal dan ekonomis.

Suatu proyek menggambarkan hubungan antara waktu terhadap biaya (lihat Gambar 2.8). Perlu dicatat bahwa, biaya disini merupakan biaya langsung misalnya biaya tenaga kerja, pembelian material dan peralatan) tanpa memasukkan biaya tidak langsung seperti biaya administrasi, dan lain-lain. Adapun istilah-istilah dari hubungan antara waktu penyelesaian proyek dengan biaya yang dikeluarkan adalah sebagai berikut:

1. Waktu Normal

Adalah waktu yang diperlukan bagi sebuah proyek untuk melakukan rangkaian kegiatan sampai selesai tanpa ada pertimbangan terhadap penggunaan sumber daya.

2. Biaya Normal

Adalah biaya langsung yang dikeluarkan selama penyelesaian kegiatan-kegiatan proyek sesuai dengan waktu normalnya.

3. Waktu Dipercepat

Waktu dipercepat atau lebih dikenal dengan *Crash Time* adalah waktu paling singkat untuk menyelesaikan seluruh kegiatan yang secara teknis pelaksanaannnya masing mungkin dilakukan. Dalam hal ini penggunaan sumber daya bukan hambatan.

4. Biaya untuk Waktu Dipercepat

Atau *Crash Cost* merupakan biaya langsung yang dikeluarkan untuk menyelesaikan kegiatan dengan waktu yang dipercepat.

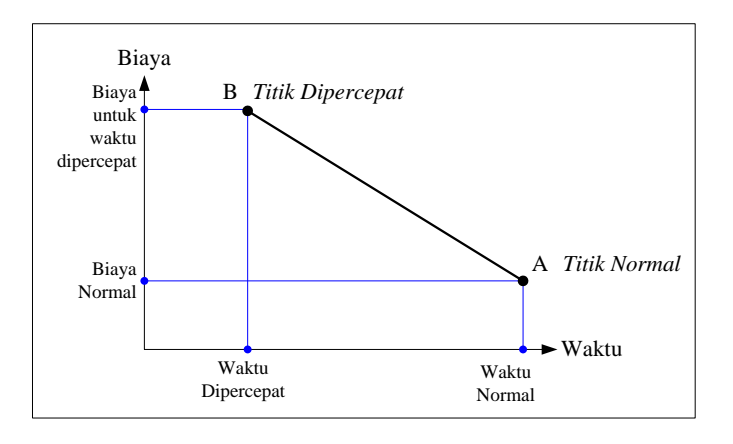

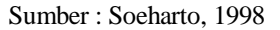

#### **Gambar 2.8****Hubungan Waktu dan Biaya Pada Keadaan Normal dan Crash**

# **2.5.4. Mempercepat Waktu Penyelesaian**

Tujuan pokok untuk mempercepat waktu penyelesaian adalah memperpendek waktu penyelesaian proyek dengan kenaikan biaya yang seminimal mungkin. Proses mempercepat waktu penyelesaian proyek dinamakan *Crash Program*. Akan tetapi, terdapat batas waktu percepatan *(crash time)* yaitu suatu batas dimana dilakukan pengurangan waktu melewati batas waktu ini akan tidak efektif lagi.

Dengan menggunakan *crash schedule,* tentu saja biayanya akan jauh lebih besar dibandingkan dengan *normal schedule*. Dalam *crash schedule* akan dipilih kegiatan-kegiatan kritis dengan tingkat kemiringan terkecil untuk mempercepat pelaksanaannya. Langkah ini dilakukan sampai seluruh kegiatan mencapai nilai *crash time*-nya. Perhitungan yang dilakukan untuk menentukan sudut kemiringan (waktu dan biaya suatu kegiatan) atau lebih dikenal dengan *slope* adalah:

> Biaya Dipercepat – Biaya Normal Slope Biaya  $=$ Waktu Normal – Waktu Dipercepat

Sebagai gambaran perhitungan dapat dijelaskan pada ilustrasi dibawah ini.

| Kegiatan | Kegiatan<br>Mendahului | Waktu yang dibutuhkan<br>(Minggu) |                | Biaya<br>(Dalam \$) |        |
|----------|------------------------|-----------------------------------|----------------|---------------------|--------|
|          |                        | Normal                            | Crash          | Normal              | Crash  |
| A        |                        | 4                                 | 2              | 10.000              | 11.000 |
| B        | A                      | 3                                 | $\overline{2}$ | 6.000               | 9.000  |
| C        | А                      | 2                                 |                | 4.000               | 6.000  |
| D        | B                      | 5                                 | 3              | 14.000              | 18.000 |
| E        | B,C                    |                                   |                | 9.000               | 9.000  |
| F        |                        | 3                                 | $\mathfrak{D}$ | 7.000               | 8.000  |
| G        | E, F                   | 4                                 | $\mathfrak{D}$ | 13.000              | 25.000 |
| H        | D, E                   | 4                                 |                | 11.000              | 18.000 |
|          | H. G                   | 6                                 |                | 20.000              | 19.000 |

**Tabel 2.6. Contoh Suatu Kegiatan waktu Penyelesaian Proyek**

Sumber: Data Olahan

Dari contoh tabel diatas diminta untuk menentukan a) waktu penyelesaian proyek serta biayanya b) waktu senggang bebasnya dan lintasan kritis normal dan c) dengan mempersingkat waktu proyek selama tiga minggu, tentukan kegiatankegiatan apa saja yang pelu dipersingkat dan tentukan total biaya proyeknya. Dari semua pertanyaan diatas dapat diselesaikan seperti berikut.

Bentuk jaringan kerja dari proyek di atas adalah:

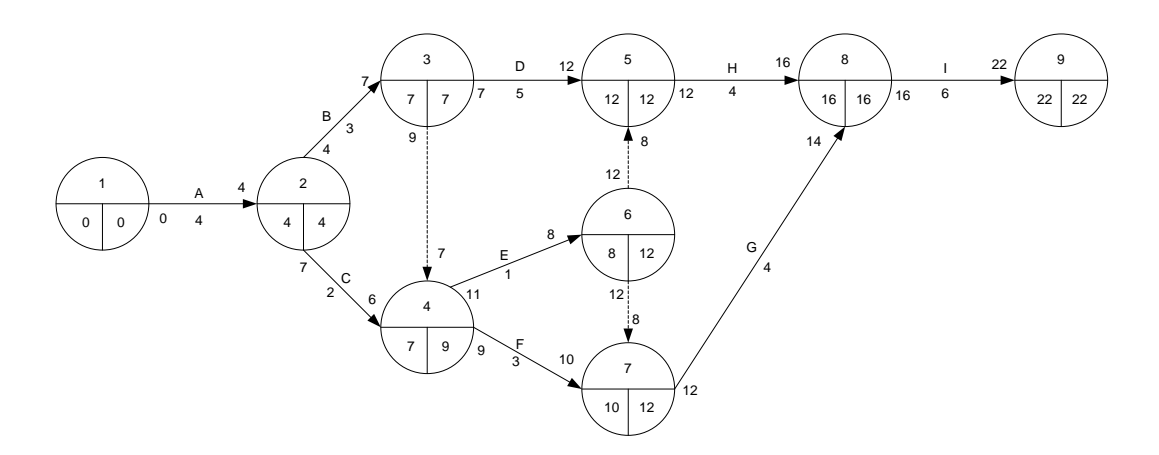

**Gambar 2.9. Contoh Penyelesaian Dengan Jaringan Kerja** 

- a. Diperoleh waktu penyelesaian proyek adalah 22 minggu dengan biaya yang dikeluarkan adalah  $(10.000 + 6.000 + 4.000 + 14.000 + 9.000 + 7.000 + 13.000 +$  $11.000 + 20.000 = $94.000$
- b. Berikut ini cara memperhitungkan *free slack* dan menemukan lintasan kritisnya.

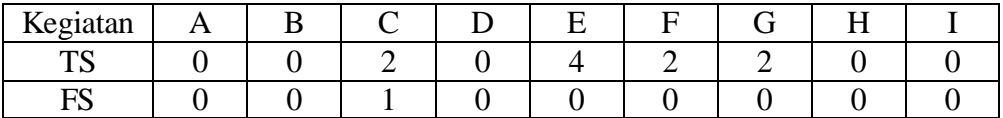

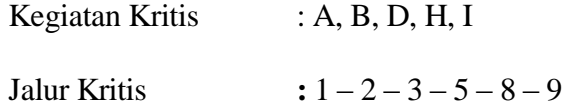

- c. Untuk mempersingkat waktu penyelesaian proyek dengan menggunakan *crash program* dapat dilakukan langkah-langkah sebagai berikut:
	- 1. Menghitung nilai slope masing-masing kegiatan

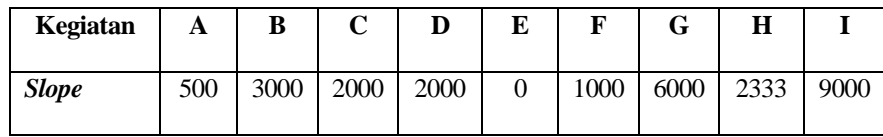

2. Mengurangi waktu penyelesaian proyek dengan menekan sebanyak mungkin kegiatan-kegiatan kritis yang mempunyai slope terkecil. Dari tabel di atas kegiatan kritis dengan slope terkecil adalah kegiatan A. Dengan demikian kegiatan A dapat ditekan sebanyak 2 minggu (4  $\rightarrow$  2). Berikut ini perubahan waktu penyelesaian proyeknya:

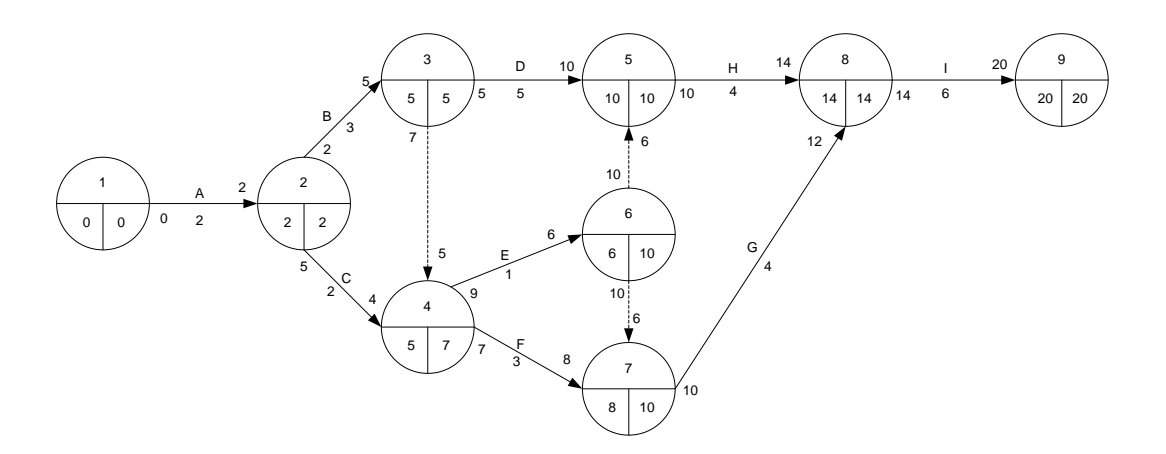

**Gambar 2.10. Contoh Penyelesaian Dengan Jaringan Kerja** 

Diperoleh waktu penyelesaian proyek adalah 20 minggu dengan biaya adalah  $$94.000 + (22 - 20)500 = $95.000$ 

3. Dikarenakan waktu penyelesaian belum sesuai yang diharapkan (3 minggu) maka perlu menekan aktivitas kritis lain yang memiliki slope terkecil setelah A yaitu kegiatan D sebanyak 1 minggu ( $5 \rightarrow 4$ ). Waktu penyelesaian proyek yang diperoleh:

Diperoleh waktu penyelesaian proyek adalah 19 minggu dengan biaya adalah  $$95.000 + (20 - 19) 2.000 = $97.000$ 

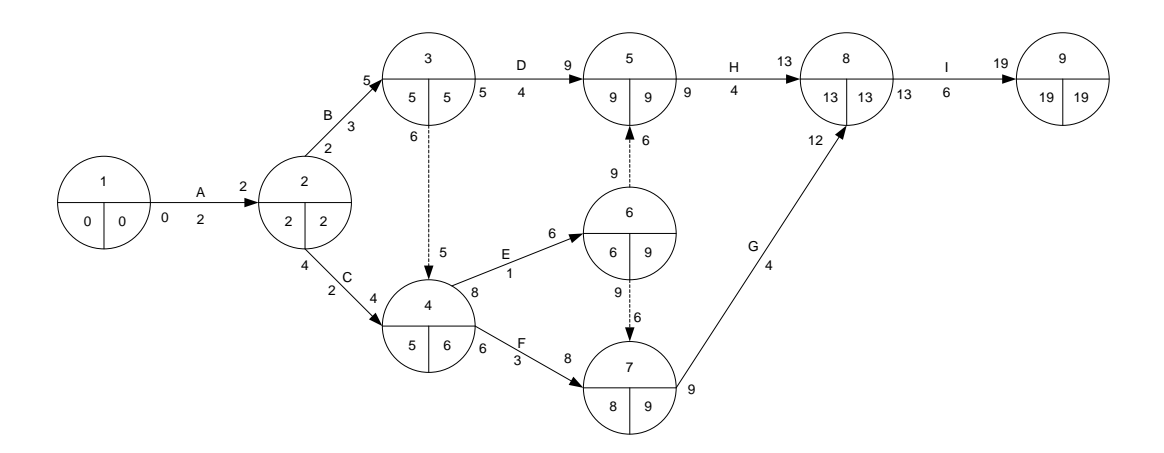

**Gambar 2.11 Contoh Penyelesaian Jaringan Kerja Modifikasi Lain** 

#### **2.6** *Programm Evaluation And Review Technique ( PERT )*

Dalam pembahasan tentang metode lintasan kritis, waktu selesainya kegiatan mempunyai batasan yang tertentu, ketidak-tentuan waktu selesainya kegiatan dihitung dengan menggunakan PERT. Untuk setiap kegiatan dalam jaringan kerja, PERT menganggap 3 taksiran untuk waktu penyelesaiannya, yaitu :

1). Waktu yang paling mungkin, ditandai dengan m ialah waktu yang dikehendaki untuk menyelesaikan kegiatan dibawah kondisi normal .

- 2). Waktu optimis, ditandai dengan a ialah terkaan terbaik pada waktu-terpendek yang dikehendaki untuk menyelesaikan kegiatan ketika pelaksanaan kegiatan berjalan menurut rencana .
- 3). Waktu pesimis, ditandai dengan b ialah terkaan diatas waktu terlama yang dikehe-ndaki untuk menyelesaikan kegiatan dibawah kondisi yang kurang baik, seperti ma-cetnya alat mekanik, hujan penundaan pengiriman material dan lainlain .

Yang dimaksud ketidaktentuan diatas adalah range variasi dalam waktu kerja yang ditunjukkan dengan waktu optimis dan pesimis dan kemungkinan waktu kerja jatuh diluar range adalah sangat kecil . Nilai m tidak diinginkan sama dengan (a+b)/2. Pada PERT waktu selesainya tiap kegiatan mengikuti distribusi Beta yang kurvanya ditunjukkan dalam gambar 5.7 dibawah, dimana m menyatakan mean waktu selesainya kegiatan .

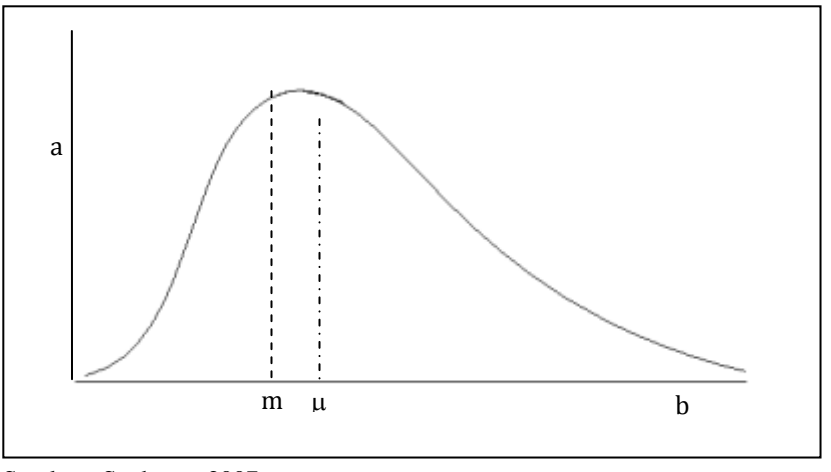

Sumber: Soeharto, 2007

**Gambar 2.12 Distribusi Beta**

Nilai m tergantung bagaimana nilai batas a dan b relatif terhadap m dan membagi kur-va menjadi 2 bagian yang luasnya sama, dimana kemungkinan hasilnya adalah :

a.  $μ = m$ , dikatakan simetri.

b.  $\mu > m$ , dikatakan kurva condong ke kiri.

c. μ < m , dikatakan kurva condong ke kanan .

Dalam penyelesaian ini, seluruh kegiatan dianggap pasti selesai pada waktunya (waktu pesimis maupun optimis), jadi seluruh kegiatan saling independent. Waktu yang diharapkan untuk menyelesaikan kegiatan mendekati

$$
\mu = \frac{a + 4m + b}{6}
$$
 (2.1)

Range (a,b) dianggap membatasi 6 kali standart deviasi dari distribusi, jadi :

 6 b - a atau 6 b - a 2 <sup>2</sup> ..........................................................(2.2)

Karena seluruh kegiatan bersifat independent, maka berarti tiap kegiatan mempunyai mean dan varian dari Si, dimana Si adalah waktu paling awal terjadinya kejadian i. Jika ada hanya 1 lintasan yang menghubungkan kejadian i dengan kejadian awal pada jaringan kerja, maka :

 $E(Si) = j$ umlah m untuk kegiatan sepanjang lintasan tsb dan,

 $\sigma^2(Si) = V(Si) = j$ umlah varian dari kegiatan yang sama.

Jika kejadian i dihubungkan oleh beberapa lintasan, maka dipilih lintasan terpanjang dan dengan menjumlahkan mean dan varian dari tiap kegiatan pada lintasan terpanjang tersebut, maka ditemukan mean dan varian untuk kejadian i .